Via the File Tab

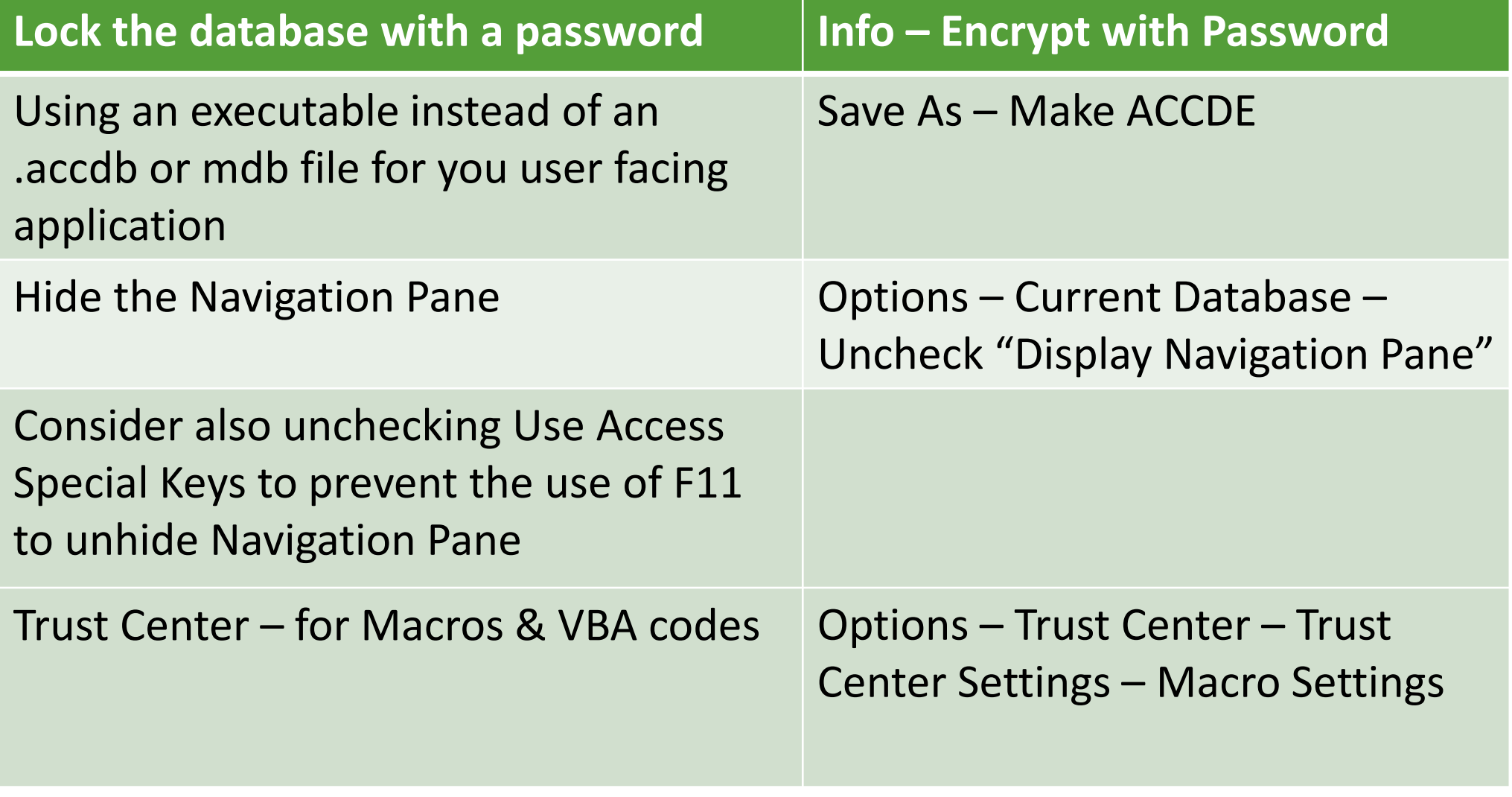

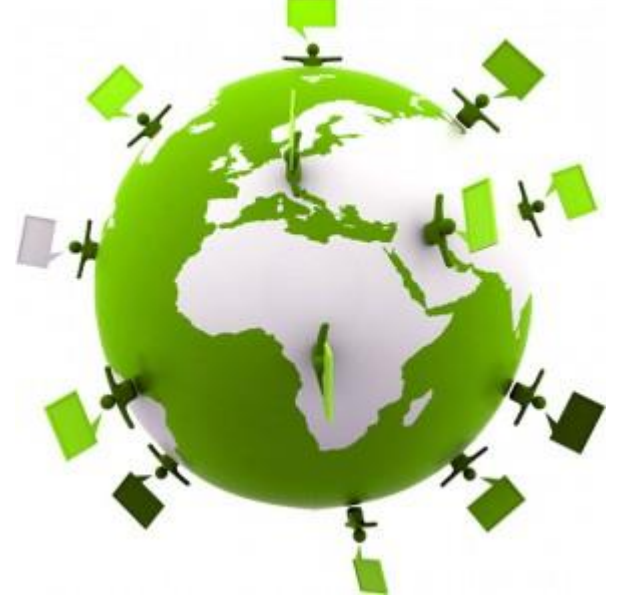

AccessUserGroups.org Virtual Access User Groups

More techniques

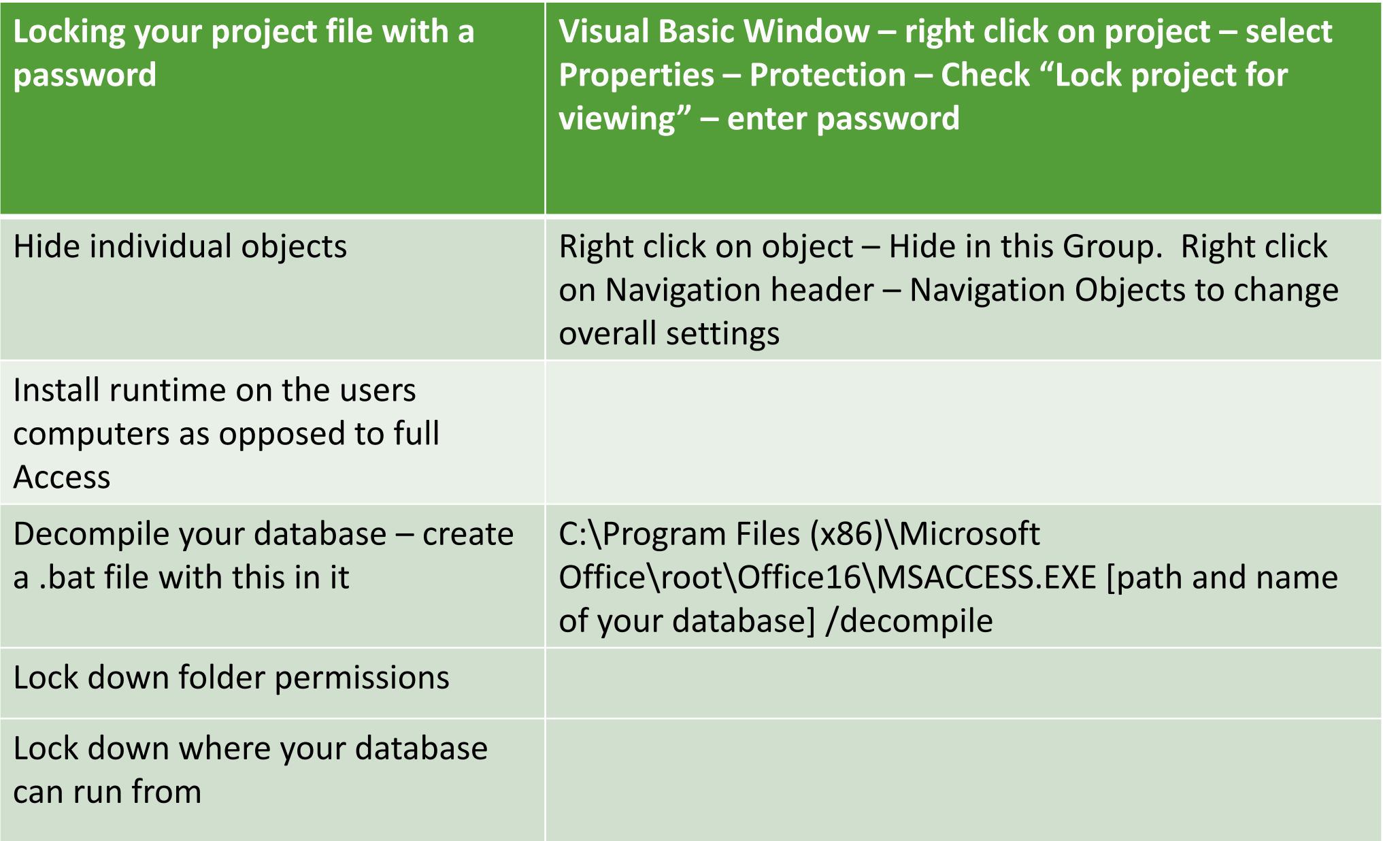

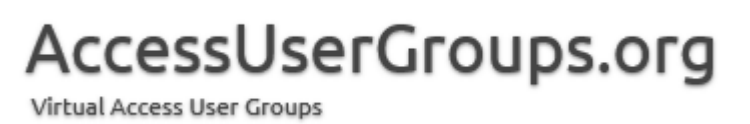

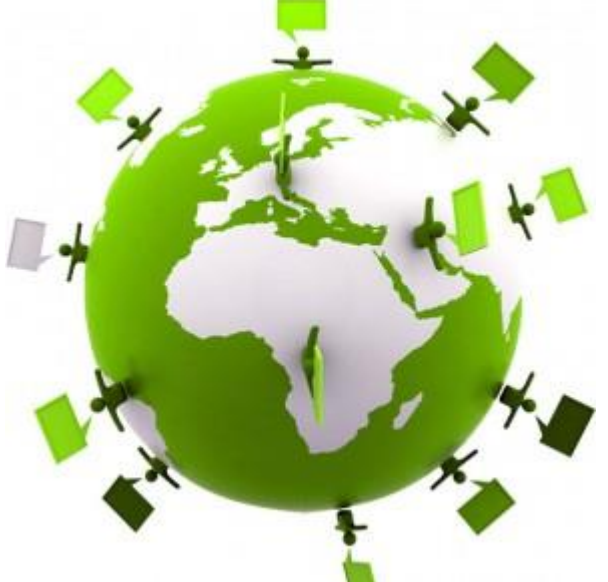

Coding techniques

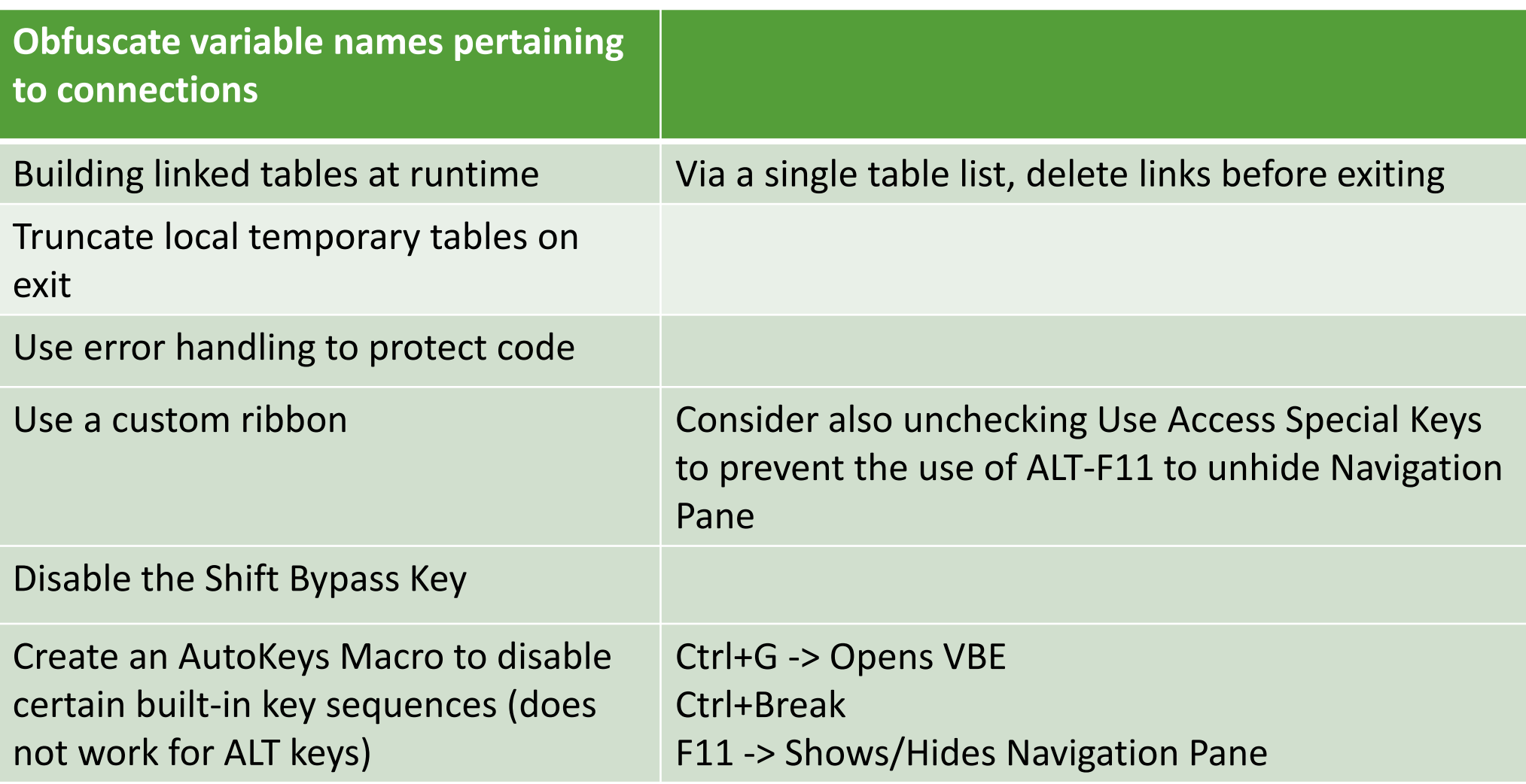

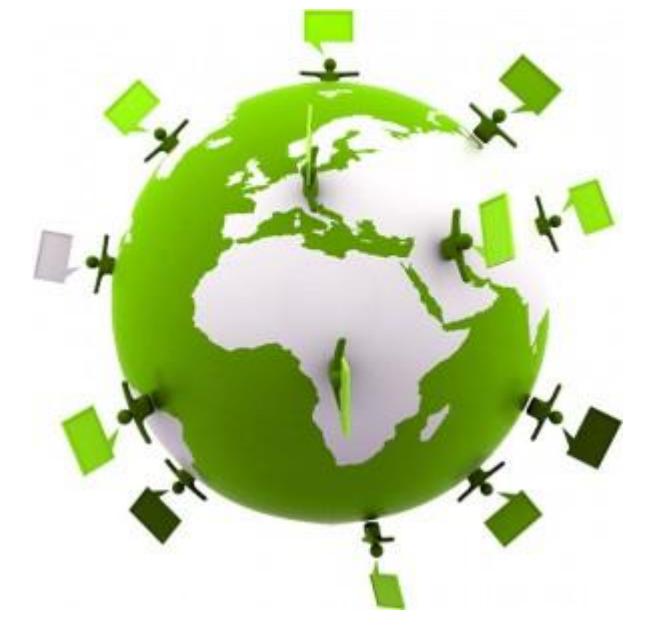

AccessUserGroups.org Virtual Access User Groups

with a user table

#### AccessUserGroups.org Virtual Access User Groups

User table with at least Login

Simple roles on the User table More complex roles use a separate Roles table with UserID Secure the whole application (DoCmd.Quit) and/or specific parts of the application Form Hide button

This is a replacement for pre 2007 built in Access security (.mdw table)

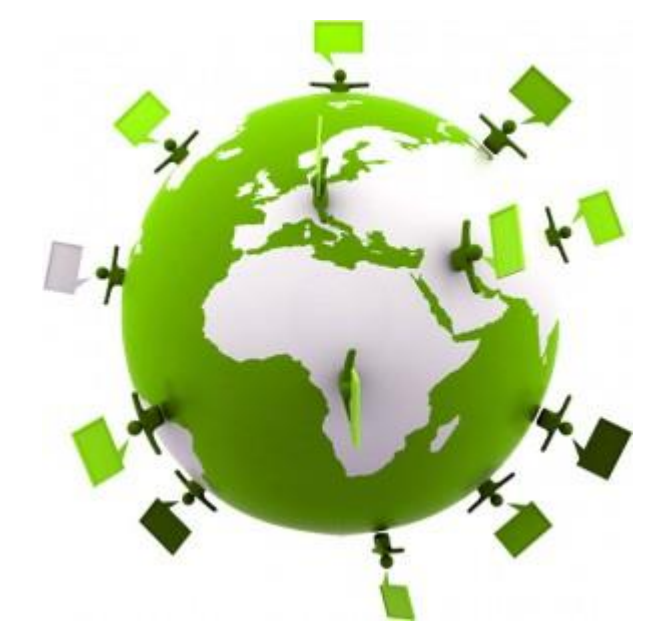

### Upcoming sessions

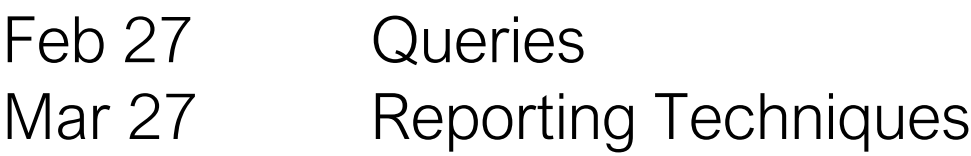

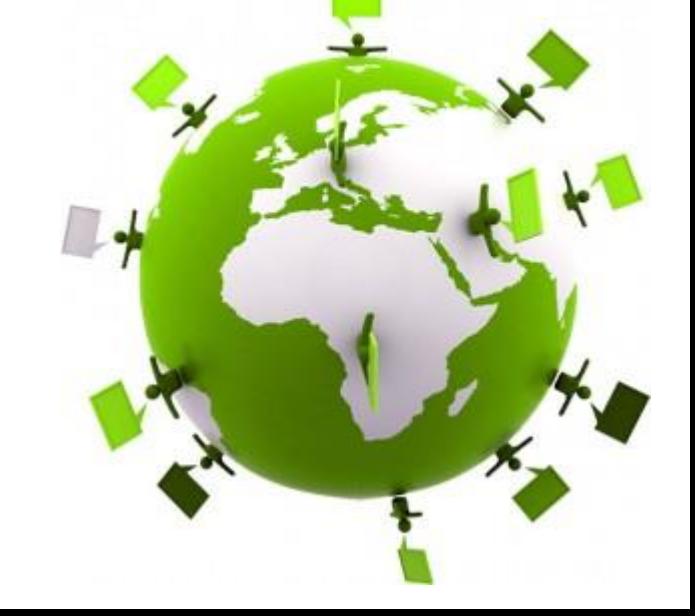

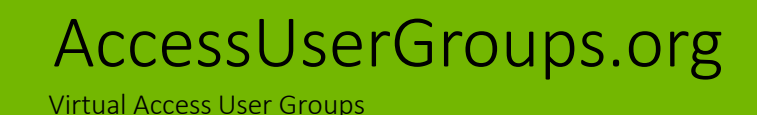

Other good resources:

https://www.devhut.net/2016/09/01/securing-your-ms-access-database-front-end/

<http://www.isumsoft.com/it/encrypt-decrypt-access-database-2016-with-password/>

Maria Barnes Barnes Business Solutions, Inc. mbarnes@BarnesBusinessSolutions.com 630-715-4452 @mbarnesatbbs

Register at www.BarnesBusinessSolutions.com to get an informative newsletter via email each month!

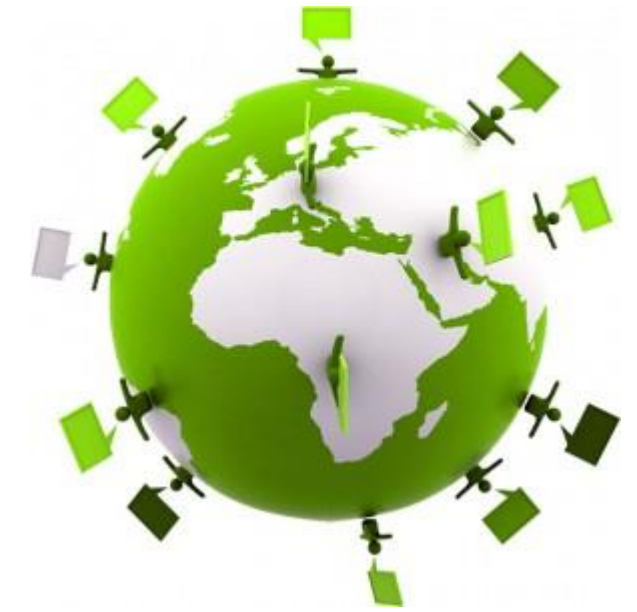

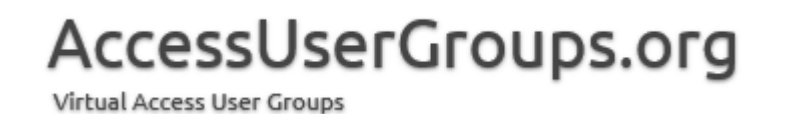